# **AQAZ**

# AS **Computer Science**

Paper 1 (7516/1 – applicable for all programming languages A, B, C, D and E) Mark Scheme

7516 June 2016

Version 1.1: Final

Mark schemes are prepared by the Lead Assessment Writer and considered, together with the relevant questions, by a panel of subject teachers. This mark scheme includes any amendments made at the standardisation events which all associates participate in and is the scheme which was used by them in this examination. The standardisation process ensures that the mark scheme covers the students' responses to questions and that every associate understands and applies it in the same correct way. As preparation for standardisation each associate analyses a number of students' scripts. Alternative answers not already covered by the mark scheme are discussed and legislated for. If, after the standardisation process, associates encounter unusual answers which have not been raised they are required to refer these to the Lead Assessment Writer.

It must be stressed that a mark scheme is a working document, in many cases further developed and expanded on the basis of students' reactions to a particular paper. Assumptions about future mark schemes on the basis of one year's document should be avoided; whilst the guiding principles of assessment remain constant, details will change, depending on the content of a particular examination paper.

Further copies of this mark scheme are available from aqa.org.uk

Copyright © 2016 AQA and its licensors. All rights reserved.

AQA retains the copyright on all its publications. However, registered schools/colleges for AQA are permitted to copy material from this booklet for their own internal use, with the following important exception: AQA cannot give permission to schools/colleges to photocopy any material that is acknowledged to a third party even for internal use within the centre.

## **AS Computer Science**

**Paper 1 (7516/1** – applicable to **all** programming languages A, B C, D and E)

### **June 2016**

The following annotation is used in the mark scheme:

- **;** means a single mark<br>*II* means alternative res
- **//** means alternative response
- **/**  means an alternative word or sub-phrase
- **A** means acceptable creditworthy answer
- **R** means reject answer as not creditworthy<br>**NE** means not enough
- means not enough
- **I** means ignore<br>**DPT** means "Don't
- means "Don't penalise twice". In some questions a specific error made by a candidate, if repeated, could result in the loss of more than one mark. The **DPT** label indicates that this mistake should only result in a candidate losing one mark, on the first occasion that the error is made. Provided that the answer remains understandable, subsequent marks should be awarded as if the error was not being repeated.

Pages 2 to 19 contain the generic mark scheme.

Pages 20 to 37 contain the 'Program Source Codes' specific to the programming languages for questions 5.1, 9.1, 10.1, 10.2 and 11.1;

pages 20 to 22 – VB.NET pages 23 to 25 – PASCAL/Delphi pages 26 to  $29 - C#$ pages 30 to 32 – JAVA pages 33 to 35 – PYTHON 2 pages 36 to 37 – PYTHON 3

# Level of response marking instructions

Level of response mark schemes are broken down into levels, each of which has a descriptor. The descriptor for the level shows the average performance for the level. There are marks in each level.

Before you apply the mark scheme to a student's answer read through the answer and annotate it (as instructed) to show the qualities that are being looked for. You can then apply the mark scheme.

#### Step 1 Determine a level

Start at the lowest level of the mark scheme and use it as a ladder to see whether the answer meets the descriptor for that level. The descriptor for the level indicates the different qualities that might be seen in the student's answer for that level. If it meets the lowest level then go to the next one and decide if it meets this level, and so on, until you have a match between the level descriptor and the answer. With practice and familiarity you will find that for better answers you will be able to quickly skip through the lower levels of the mark scheme.

When assigning a level you should look at the overall quality of the answer and not look to pick holes in small and specific parts of the answer where the student has not performed quite as well as the rest. If the answer covers different aspects of different levels of the mark scheme you should use a best fit approach for defining the level and then use the variability of the response to help decide the mark within the level, ie if the response is predominantly level 3 with a small amount of level 4 material it would be placed in level 3 but be awarded a mark near the top of the level because of the level 4 content.

#### Step 2 Determine a mark

Once you have assigned a level you need to decide on the mark. The descriptors on how to allocate marks can help with this. The exemplar materials used during standardisation will help. There will be an answer in the standardising materials which will correspond with each level of the mark scheme. This answer will have been awarded a mark by the Lead Examiner. You can compare the student's answer with the example to determine if it is the same standard, better or worse than the example. You can then use this to allocate a mark for the answer based on the Lead Examiner's mark on the example.

You may well need to read back through the answer as you apply the mark scheme to clarify points and assure yourself that the level and the mark are appropriate.

Indicative content in the mark scheme is provided as a guide for examiners. It is not intended to be exhaustive and you must credit other valid points. Students do not have to cover all of the points mentioned in the Indicative content to reach the highest level of the mark scheme.

An answer which contains nothing of relevance to the question must be awarded no marks.

Examiners are required to assign each of the candidates' responses to the most appropriate level according to **its overall quality**, then allocate a single mark within the level. When deciding upon a mark in a level examiners should bear in mind the relative weightings of the assessment objectives

eg

In question **10.1**, the marks available for the AO3 elements are as follows:

AO3 (design) – 2 marks AO3 (programming) – 6 marks

In question **11.1** the marks available for the AO3 elements are as follows:

AO3 (design) – 2 marks AO3 (knowledge) – 10 marks.

Where a candidate's answer only reflects one element of the AO, the maximum mark they can receive will be restricted accordingly.

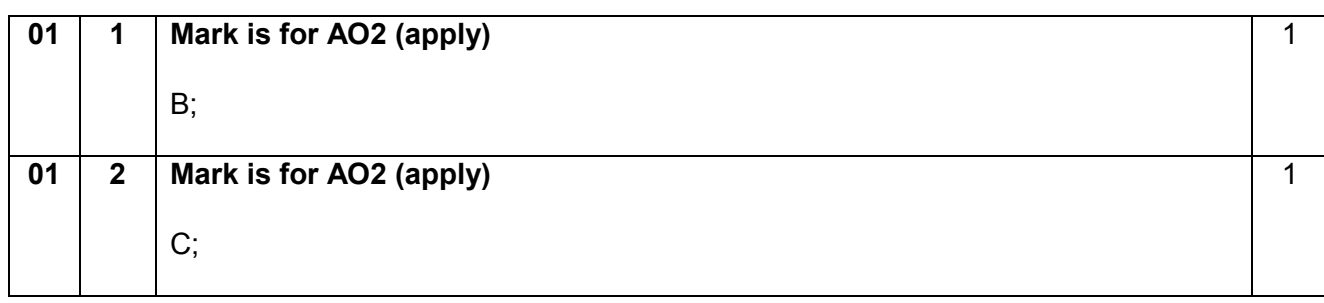

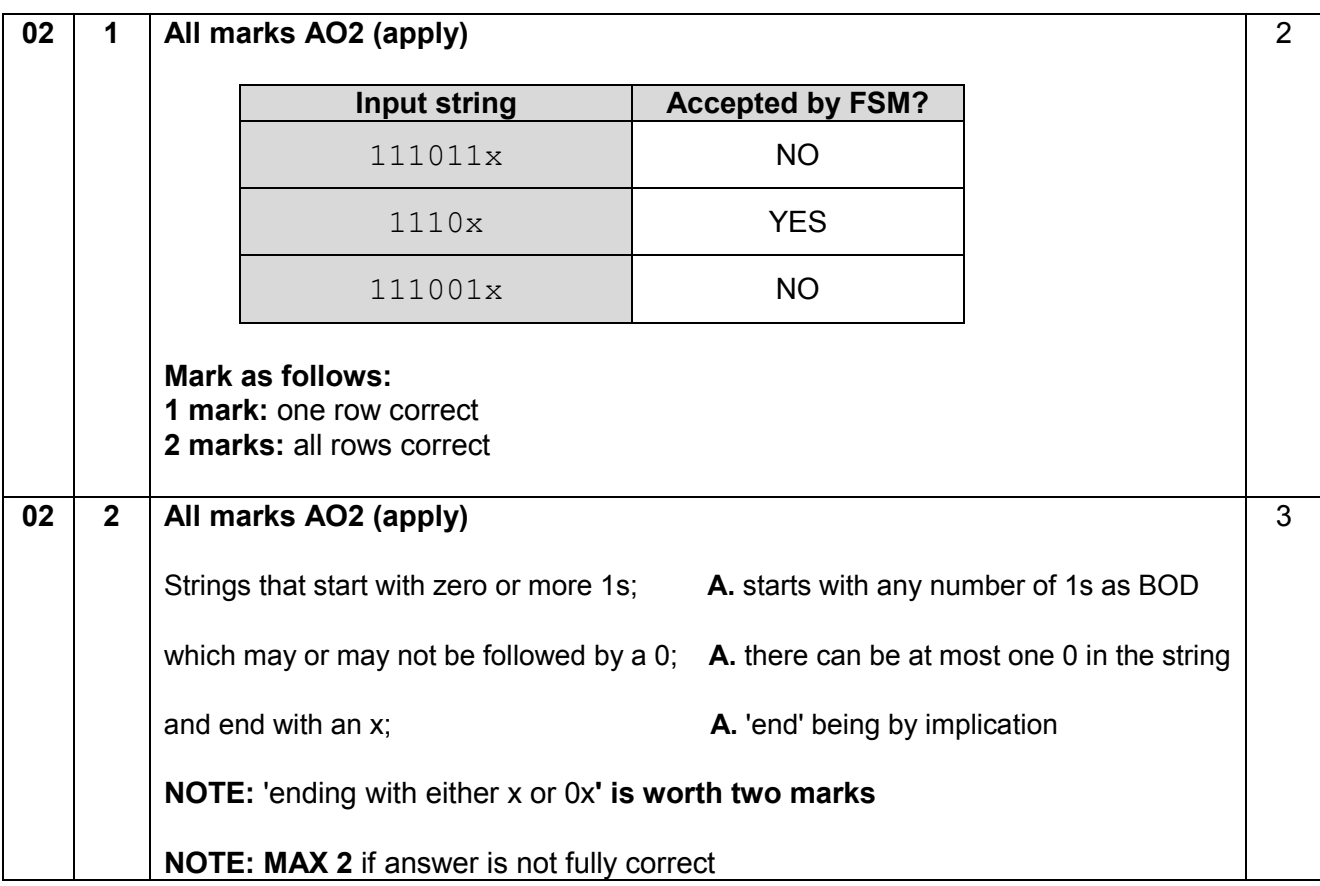

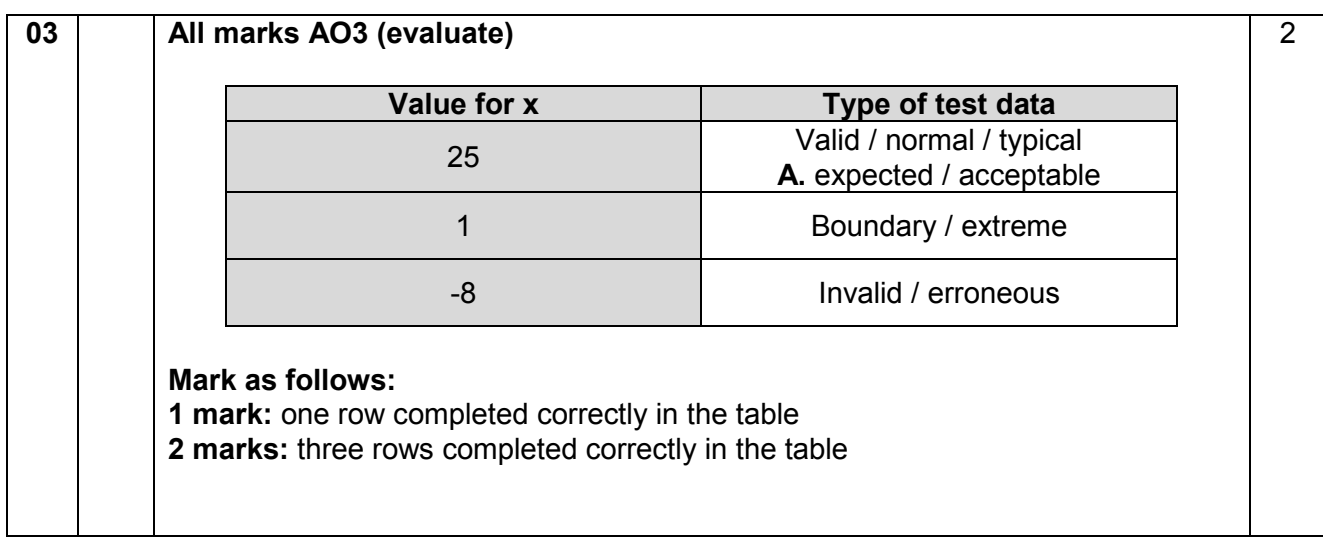

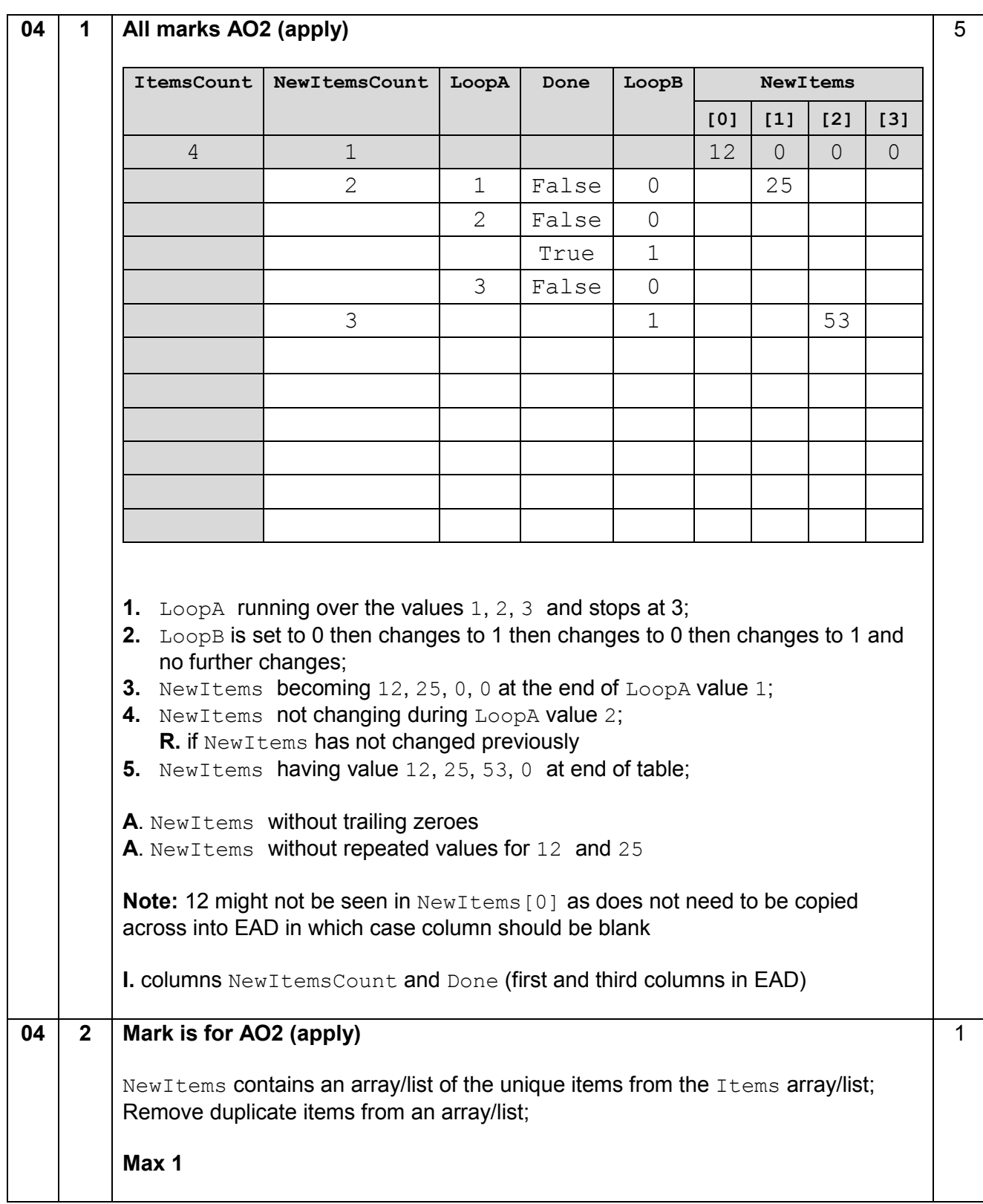

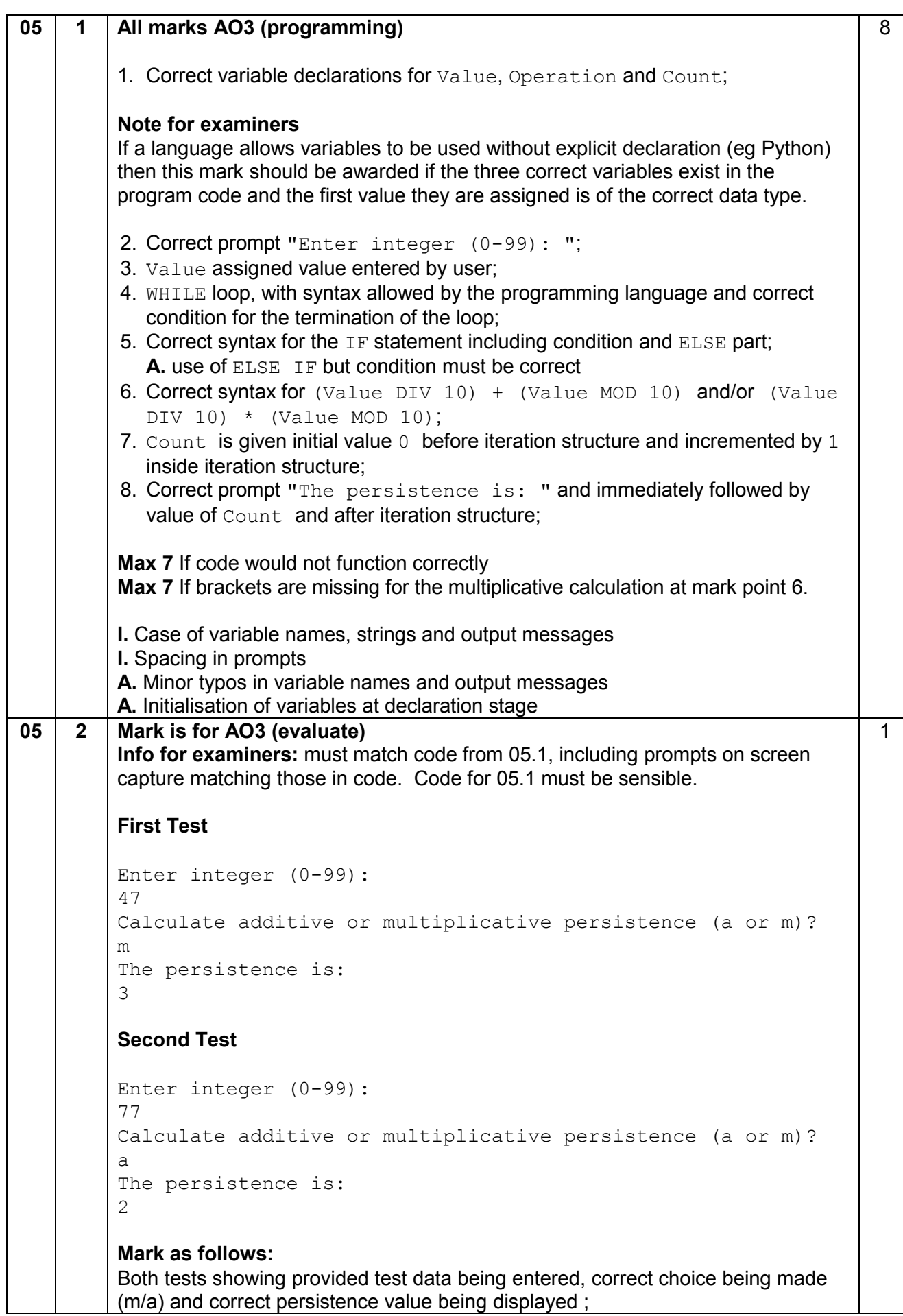

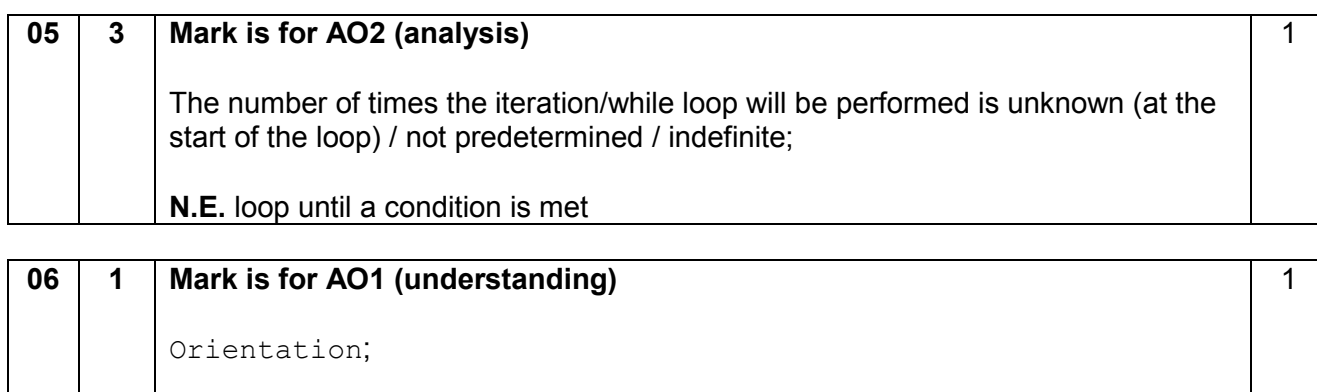

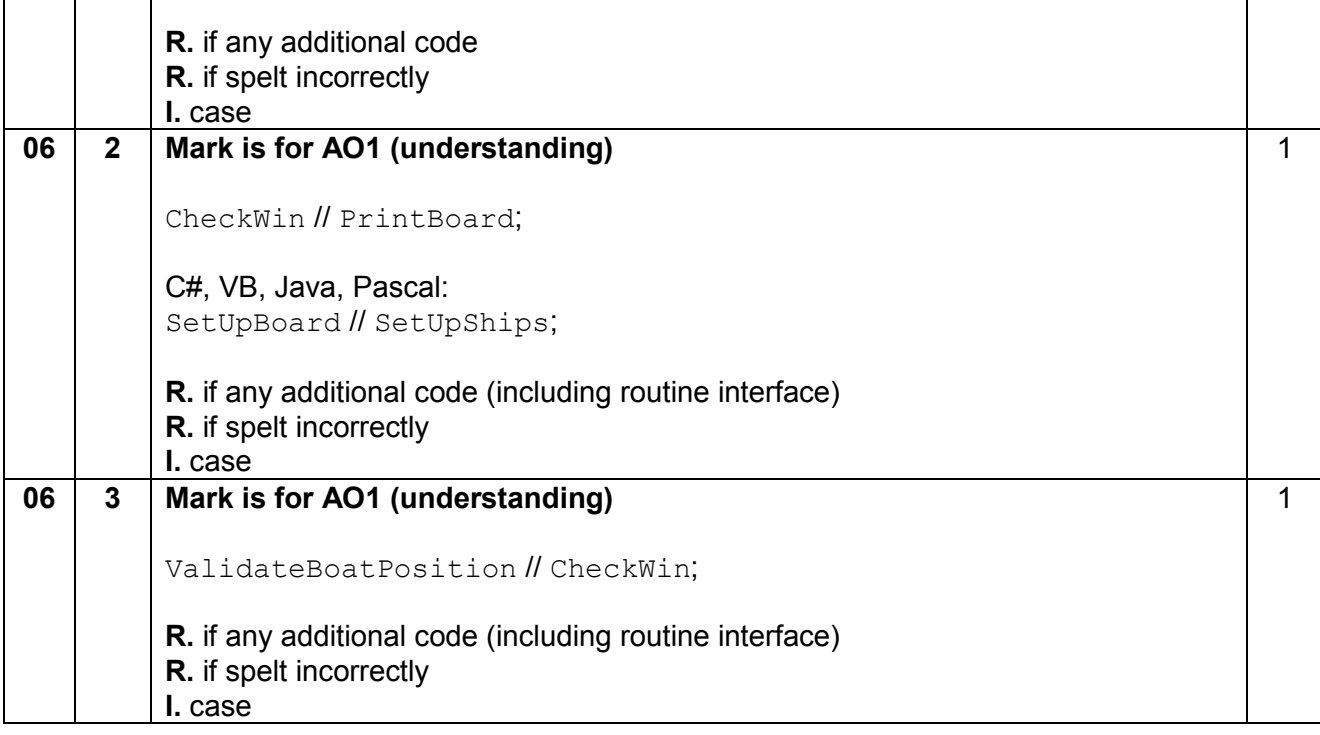

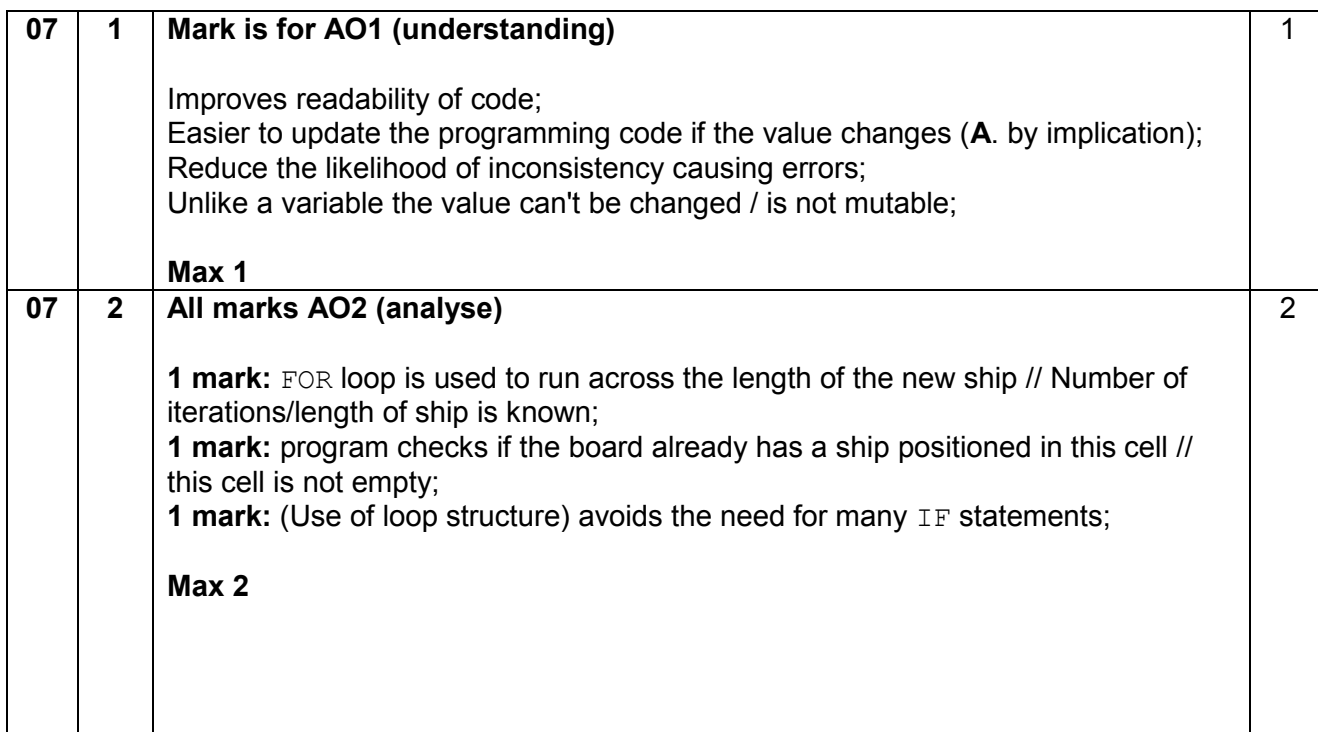

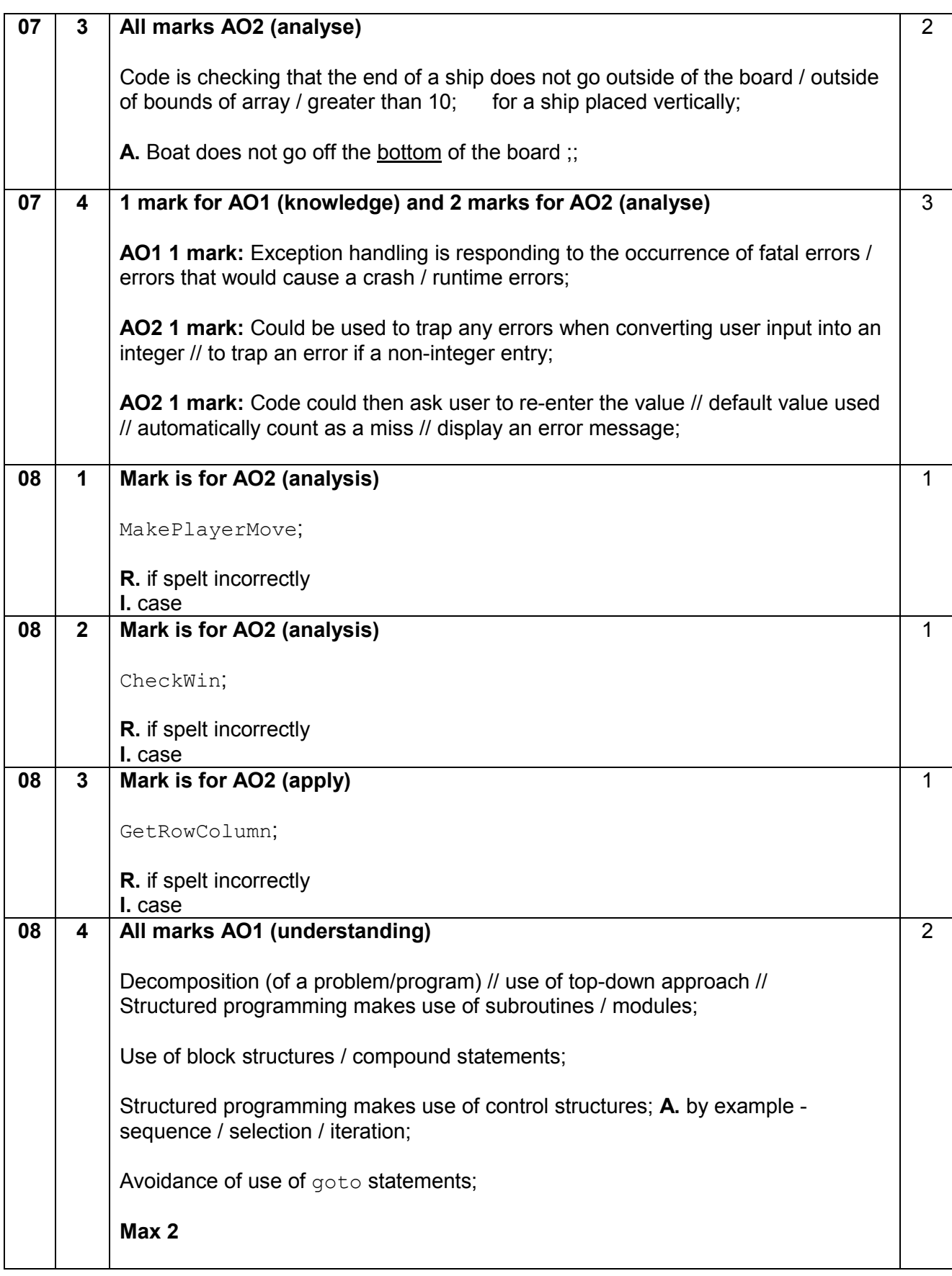

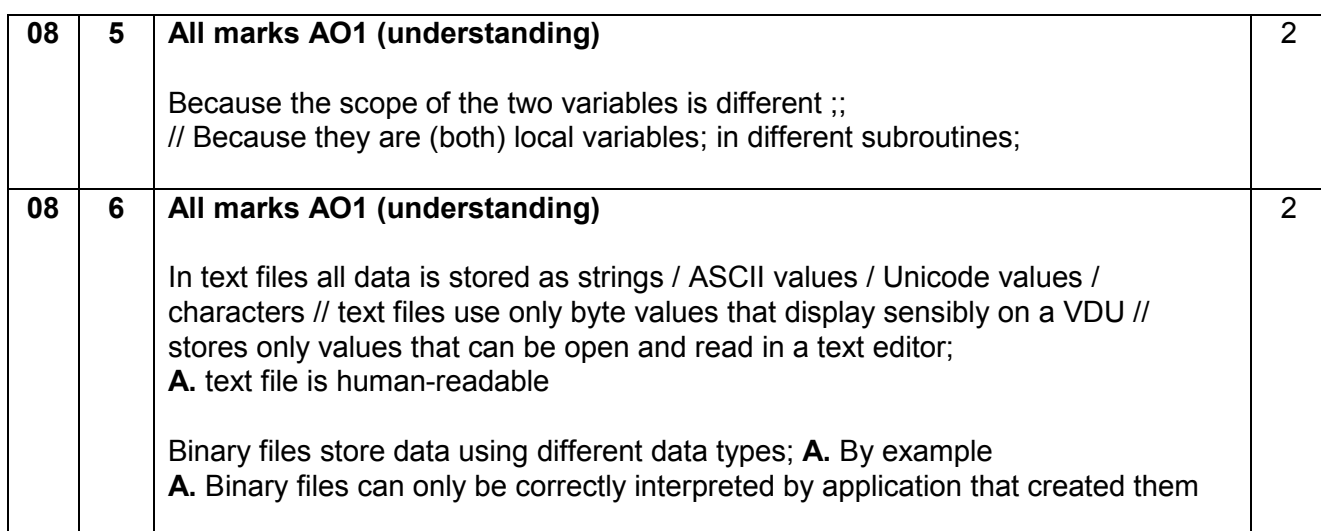

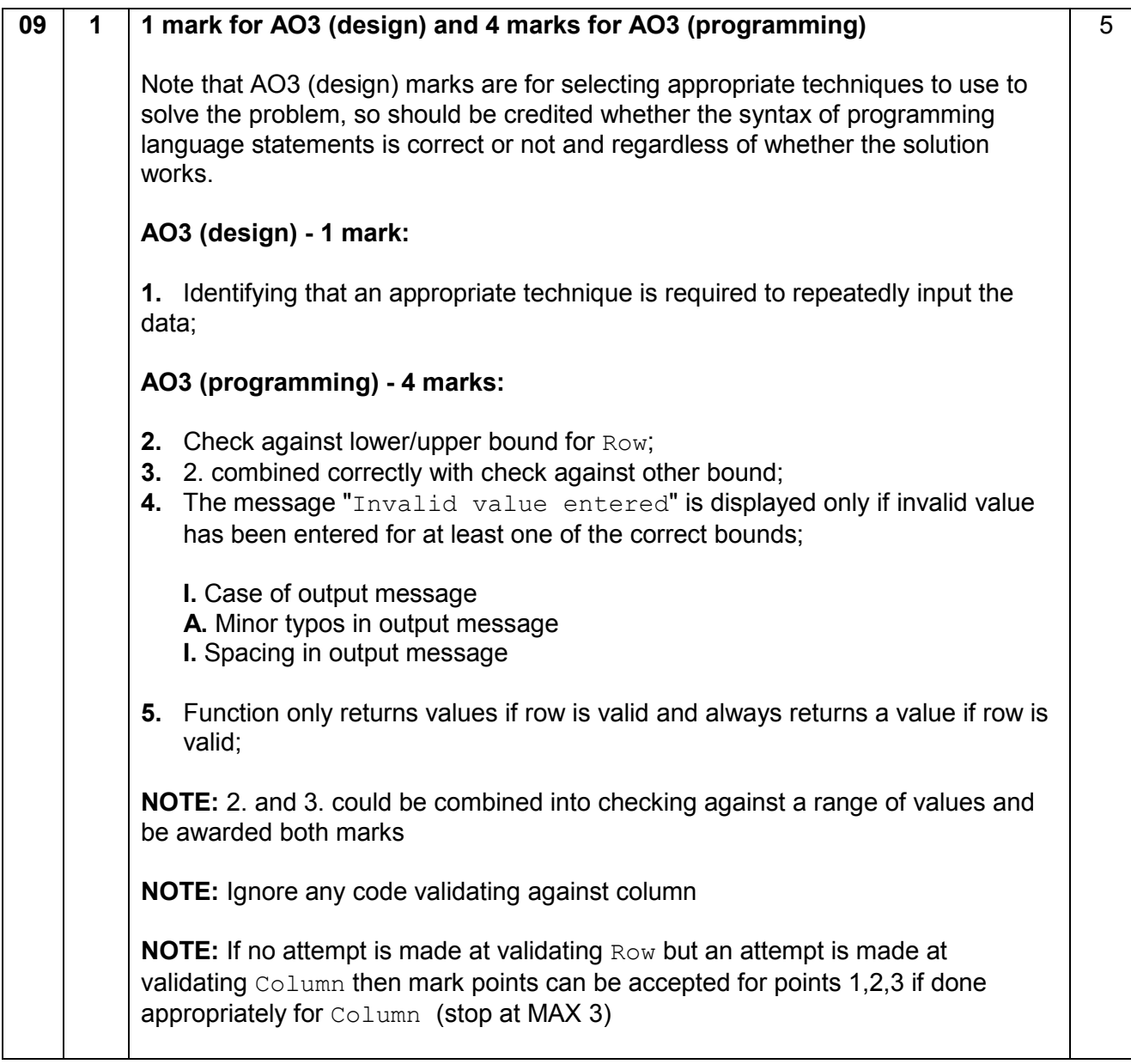

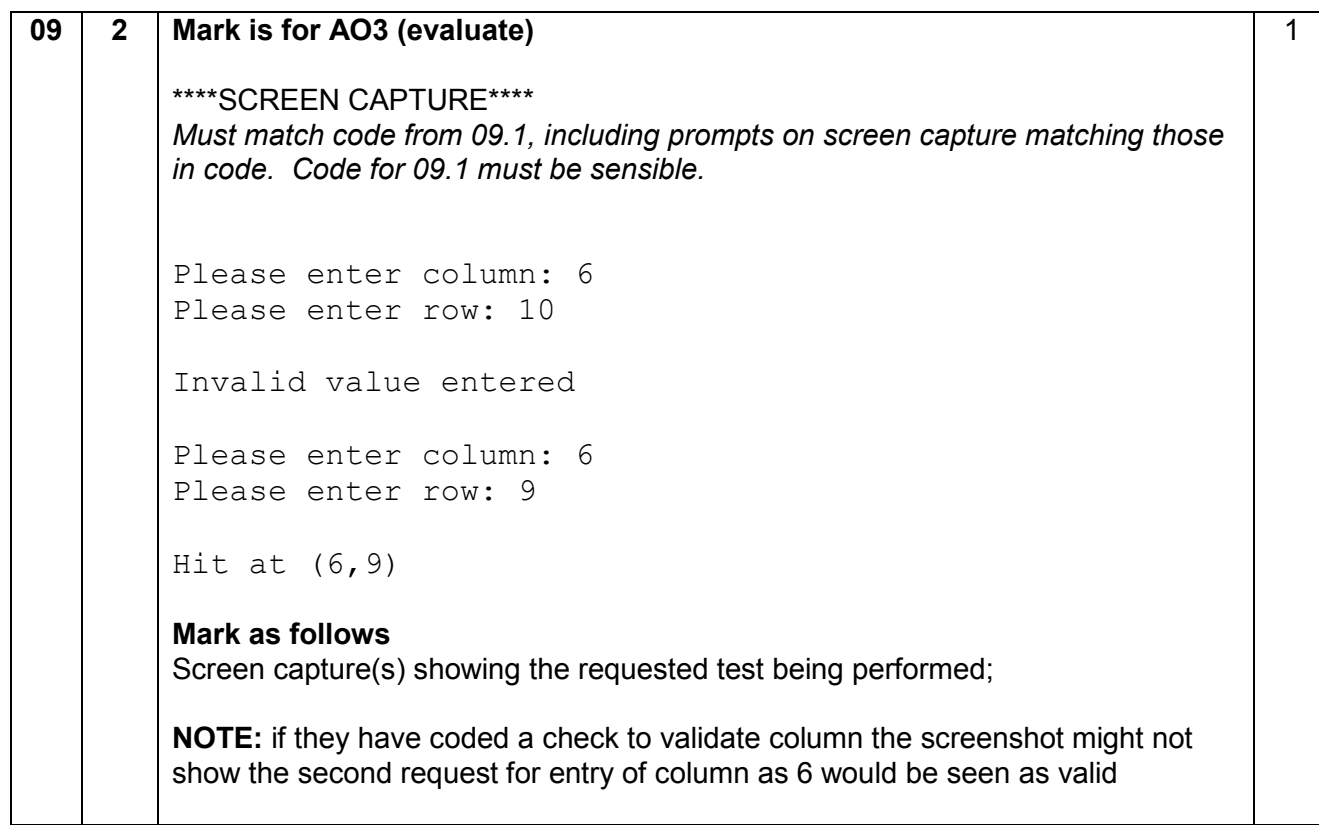

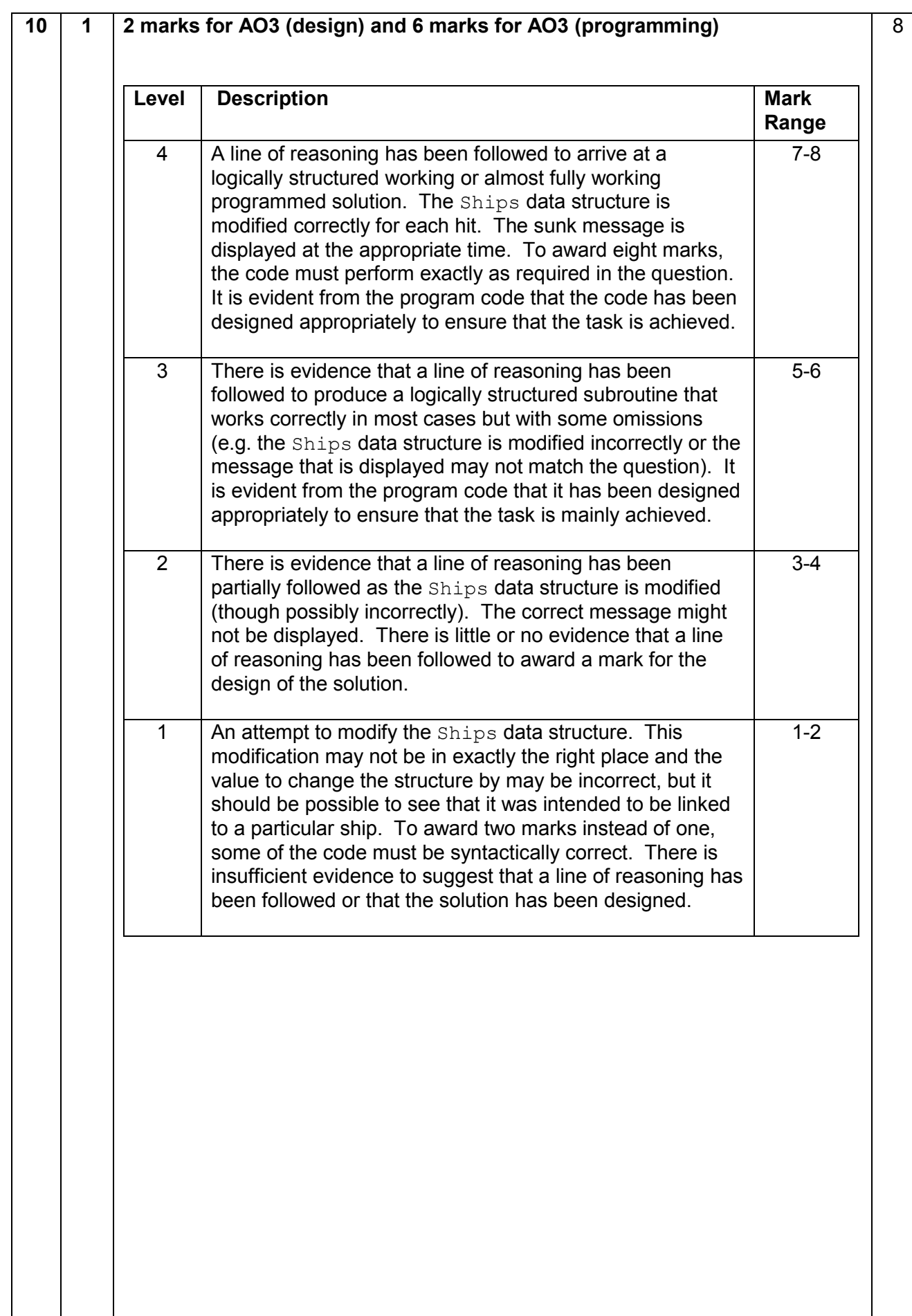

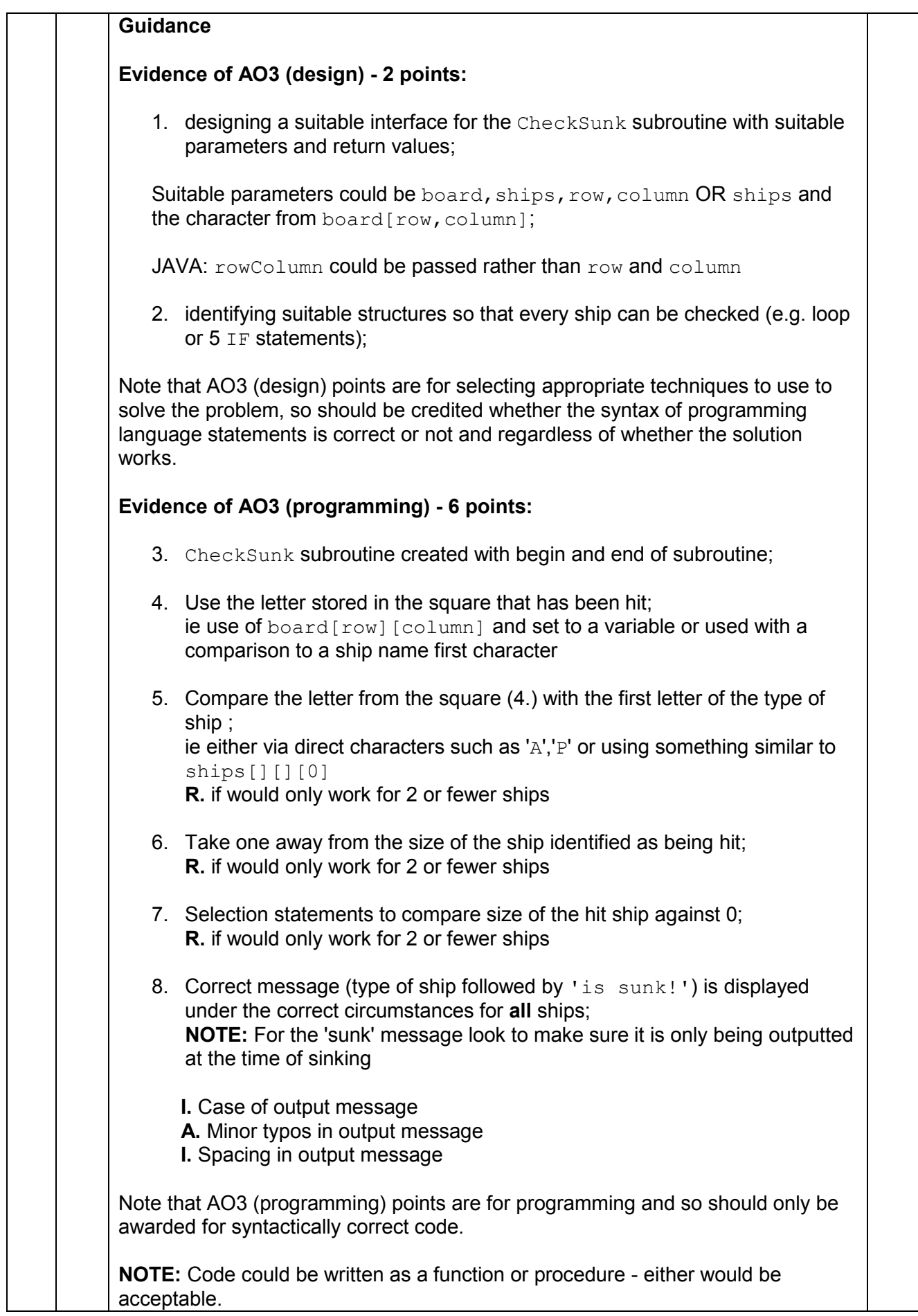

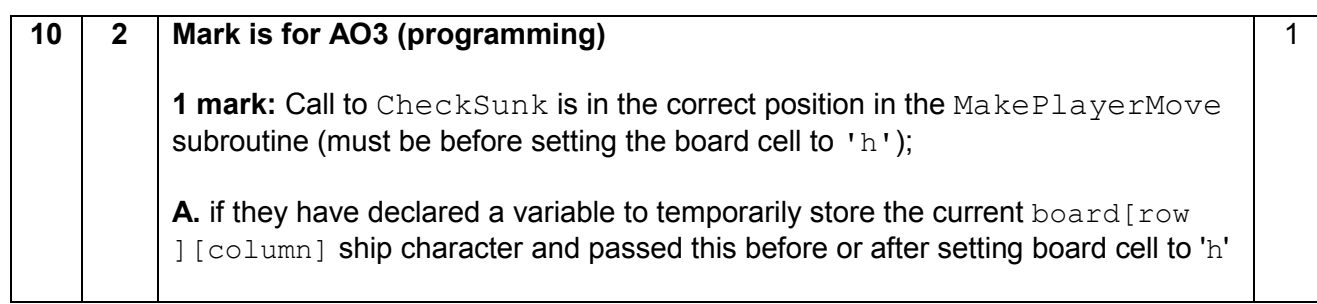

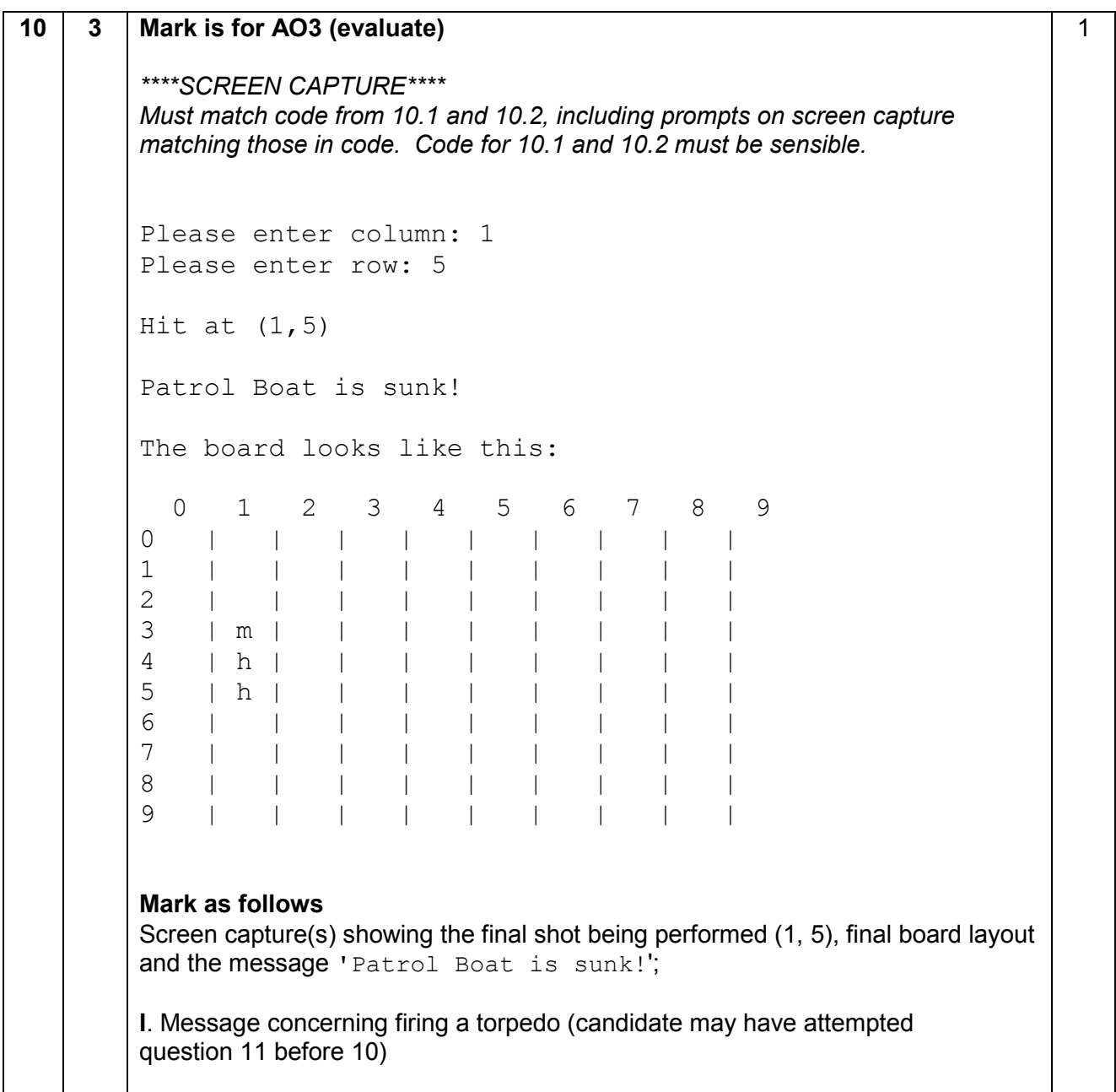

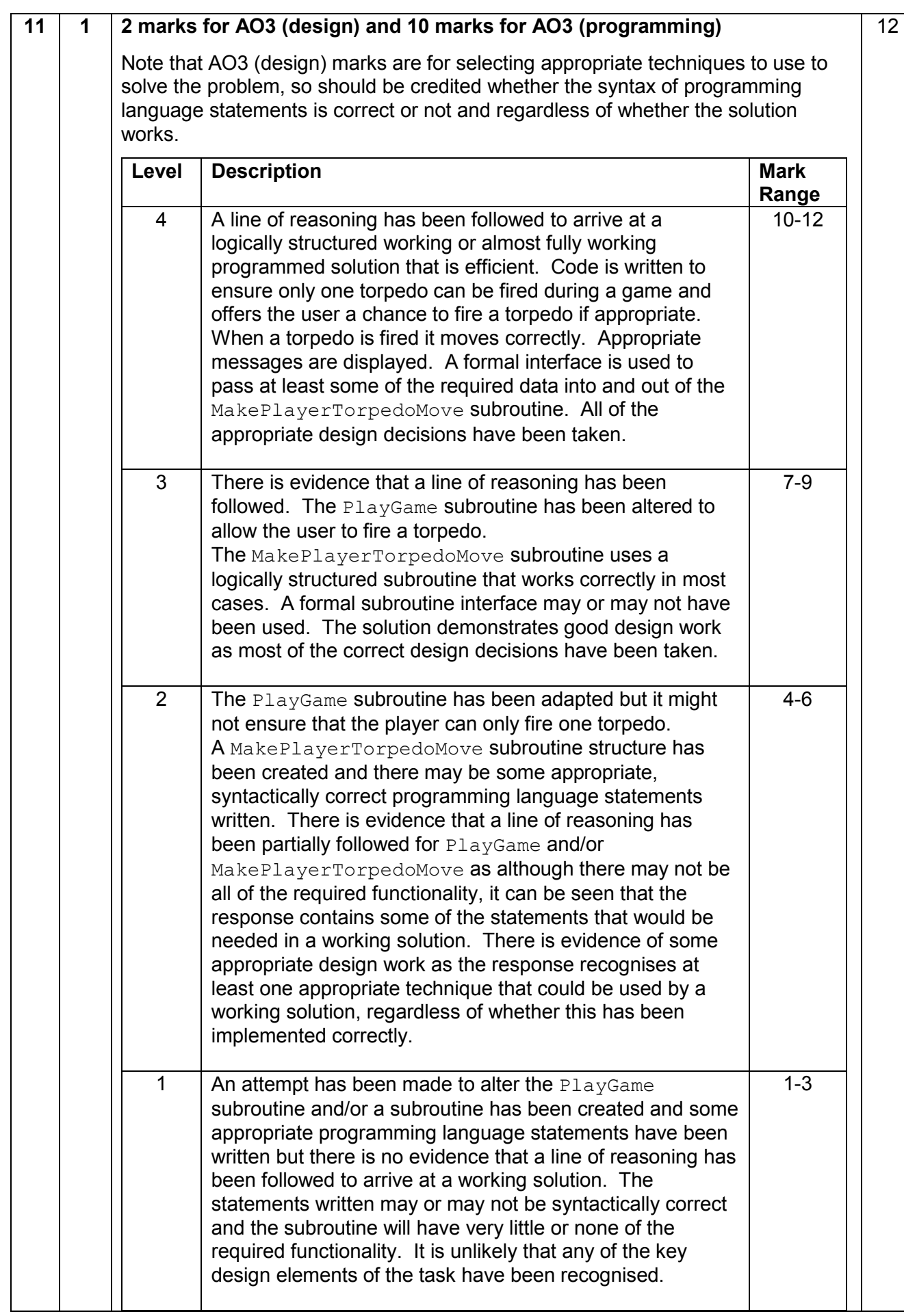

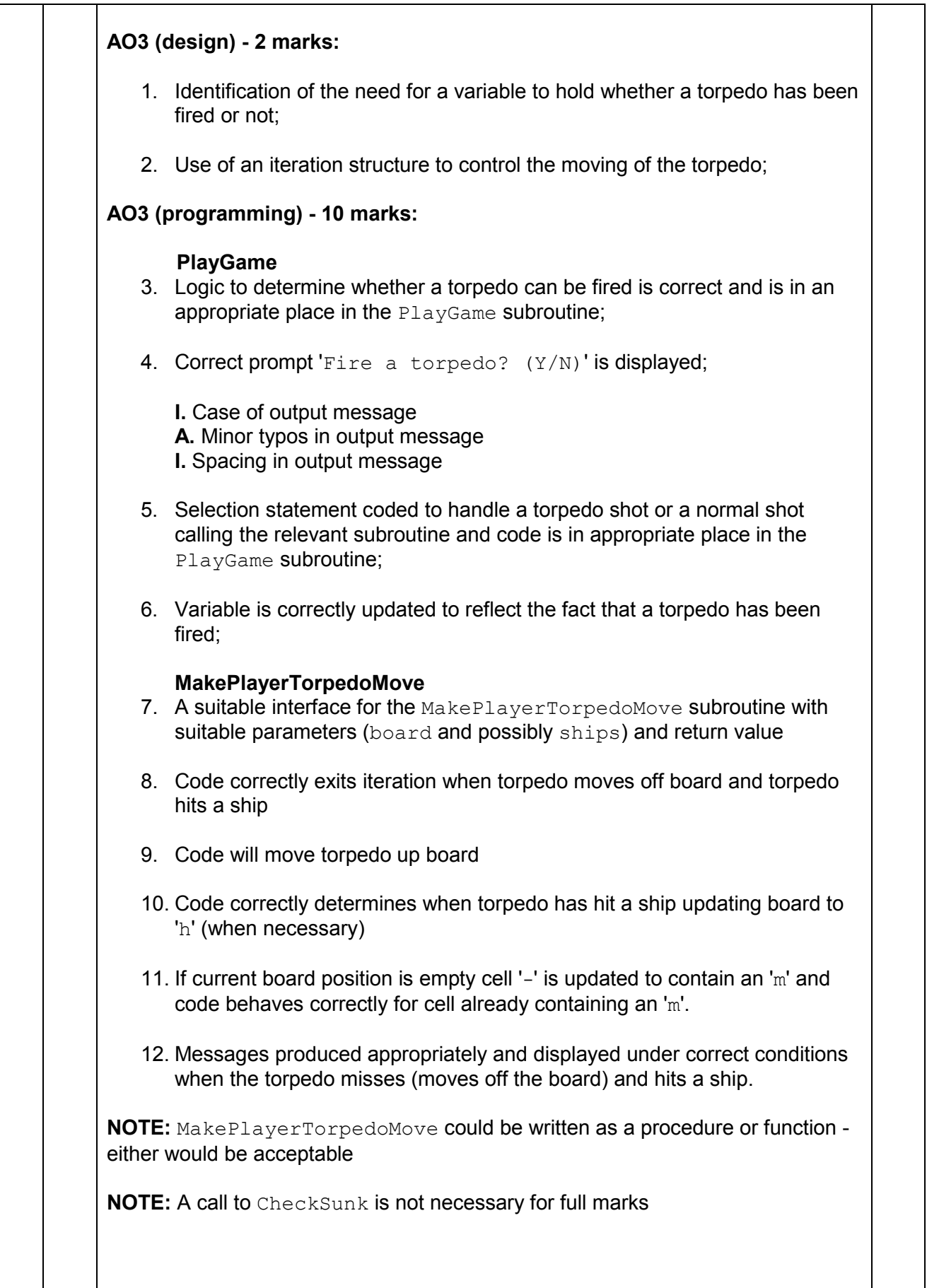

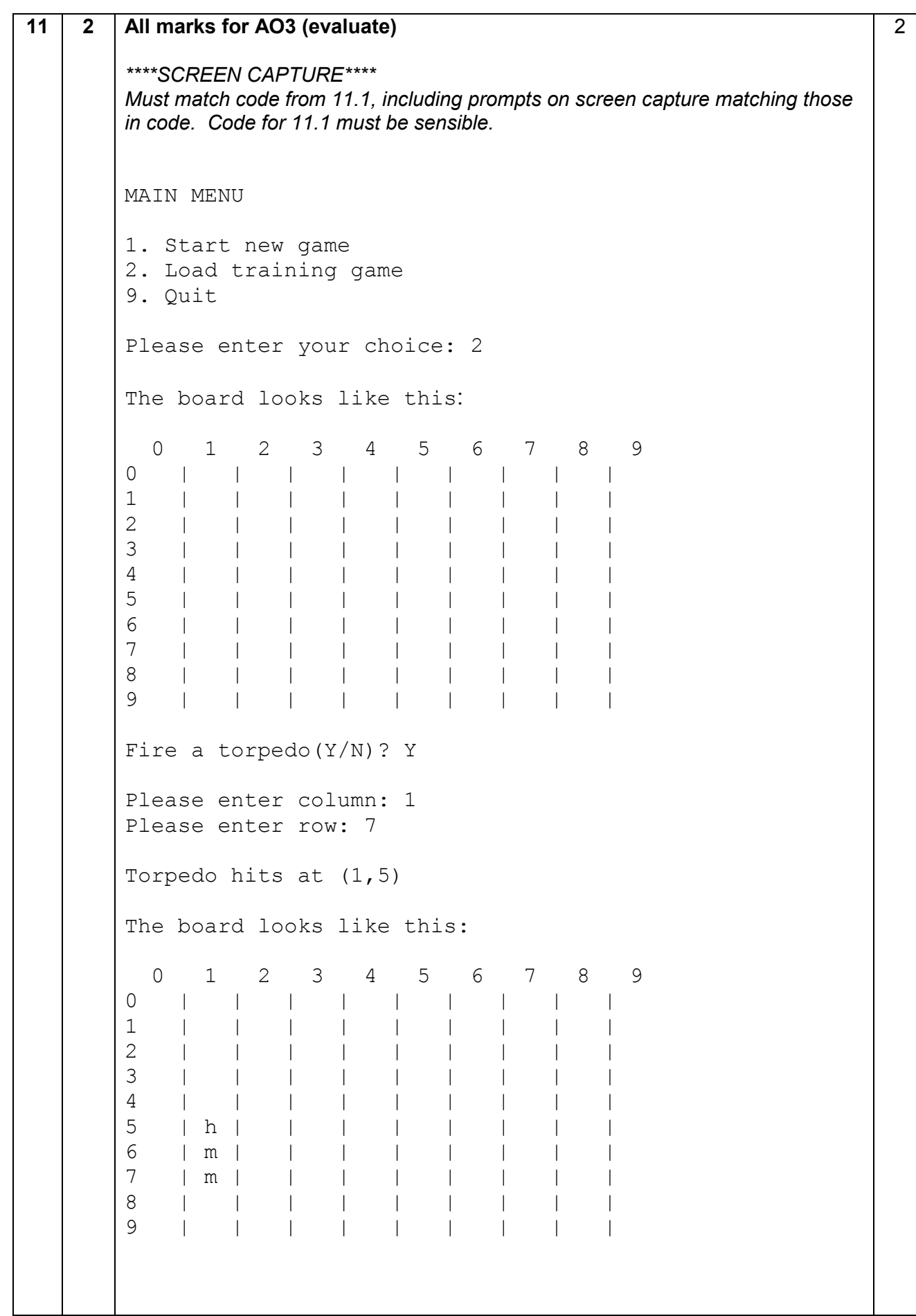

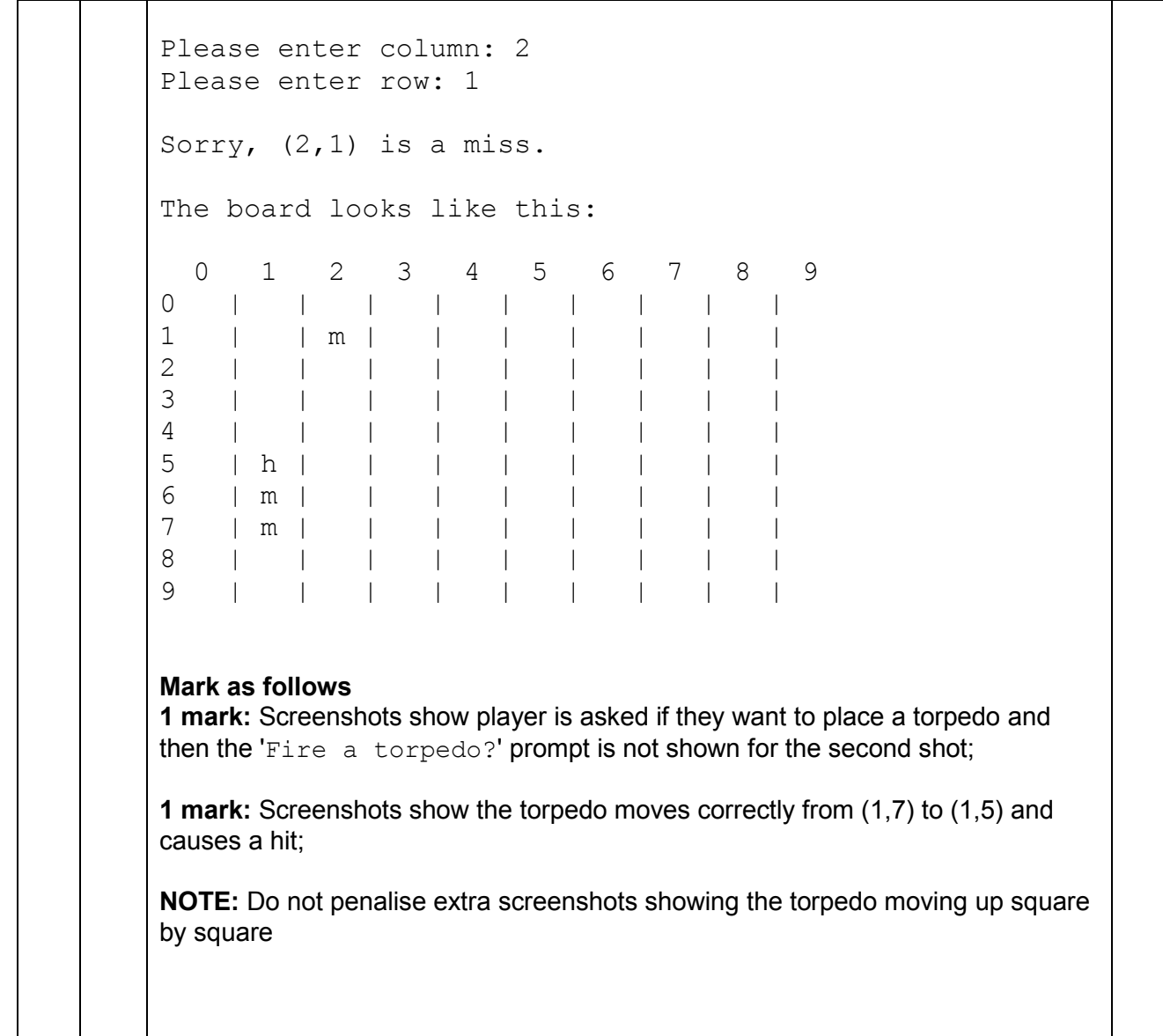

#### **VB.NET**

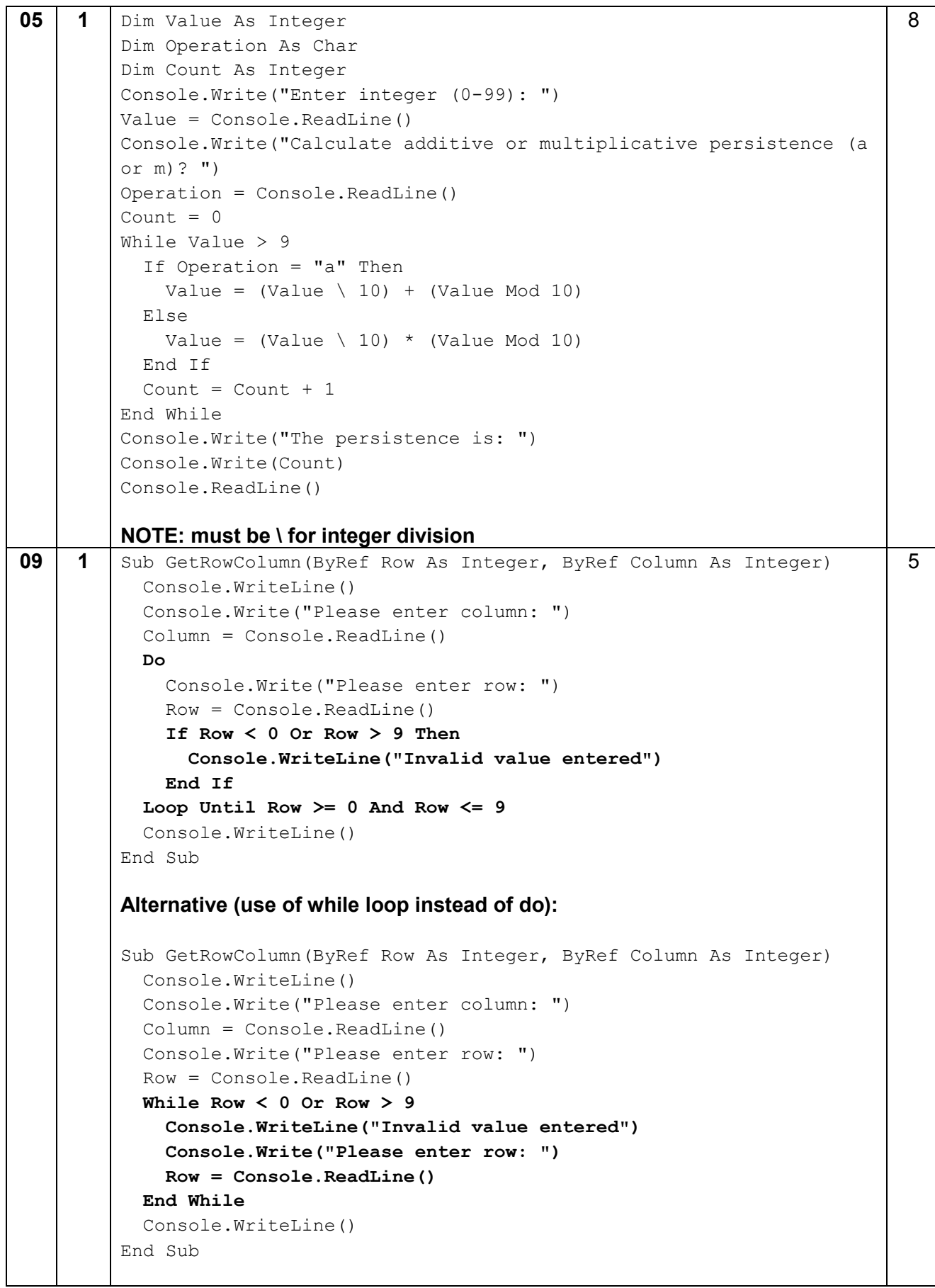

```
10 | 1 | Sub CheckSunk (ByVal Row As Integer, ByVal Column As Integer, ByVal
         Board(,) As Char, ByRef Ships() As TShip)
            Dim ShipType As Char
            ShipType = Board(Row, Column)
           For i = 0 To Ships. Length - 1
              If Ships(i).Name(0) = ShipType Then
               Ships(i). Size -1 If Ships(i).Size = 0 Then
                  Console.WriteLine(Ships(i).Name & " is sunk!")
                End If
              End If
            Next
         End Sub
         Alternative (use of if / case / select for each ship type):
         Sub CheckSunk(ByVal Row As Integer, ByVal Column As Integer, ByVal 
         Board(,) As Char, ByRef Ships() As TShip)
            Dim ShipIndex as Integer
            If Board(Row, Column) = "A" Then
             ShipIndex = 0 End If
            If Board(Row, Column) = "B" Then
             ShipIndex = 1 End If
            If Board(Row, Column) = "S" Then
             ShipIndex = 2 End If
            If Board(Row, Column) = "D" Then
              ShipIndex = 3
            End If
            If Board(Row, Column) = "P" Then
              ShipIndex = 4
            End If
            Ships(ShipIndex).Size -= 1
            If Ships(ShipIndex).Size = 0 Then
              Console.WriteLine(Ships(ShipIndex).Name & " is sunk!")
            End If
         End Sub 
                                                                                  8
10 2 ...
            Else
              Console.WriteLine("Hit at (" & Column & "," & Row & ").")
              CheckSunk(Row, Column, Board, Ships)
             Board(Row, Column) = "h" End If
         End While
         ...
                                                                                  1
```
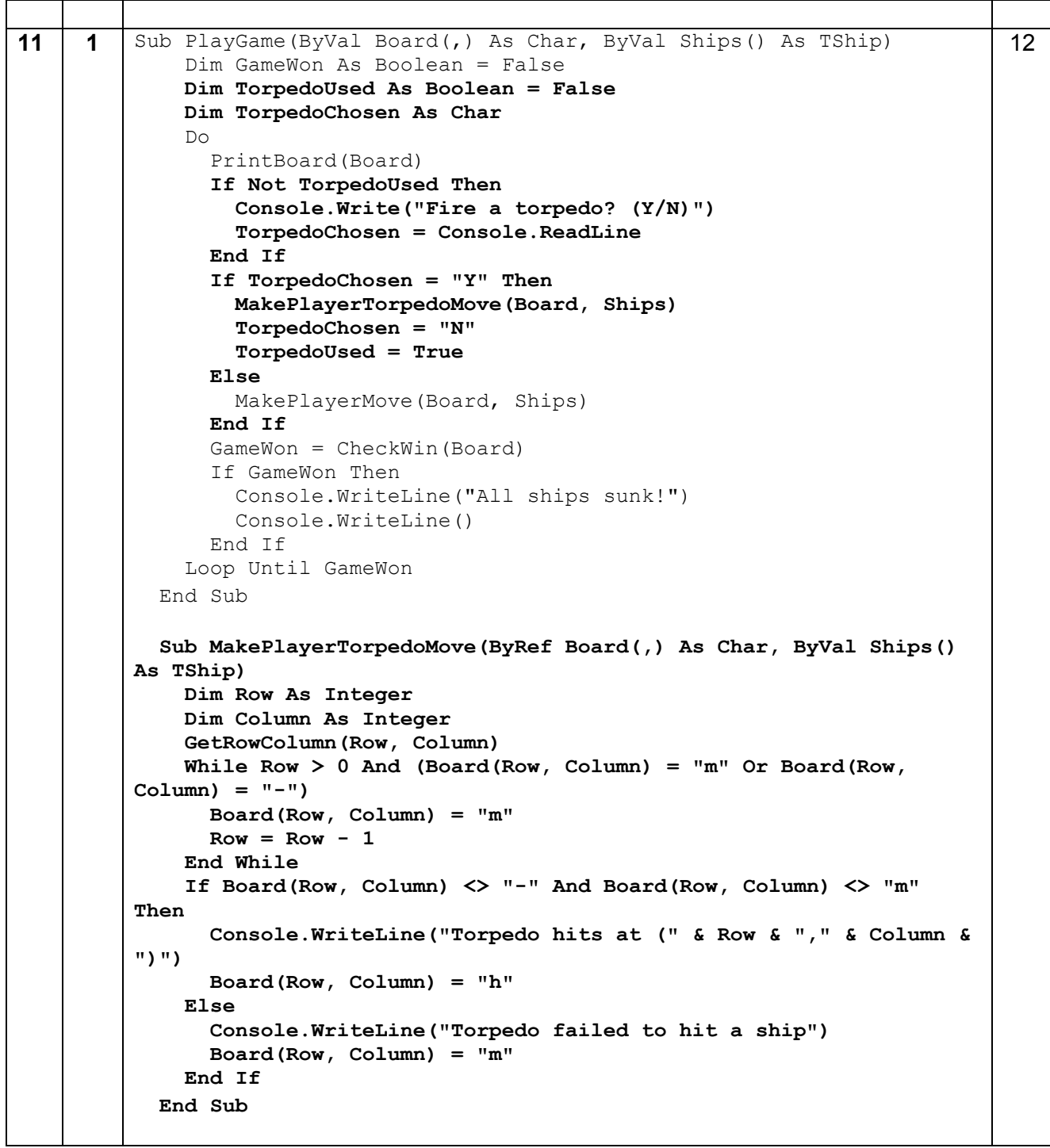

#### **PASCAL**

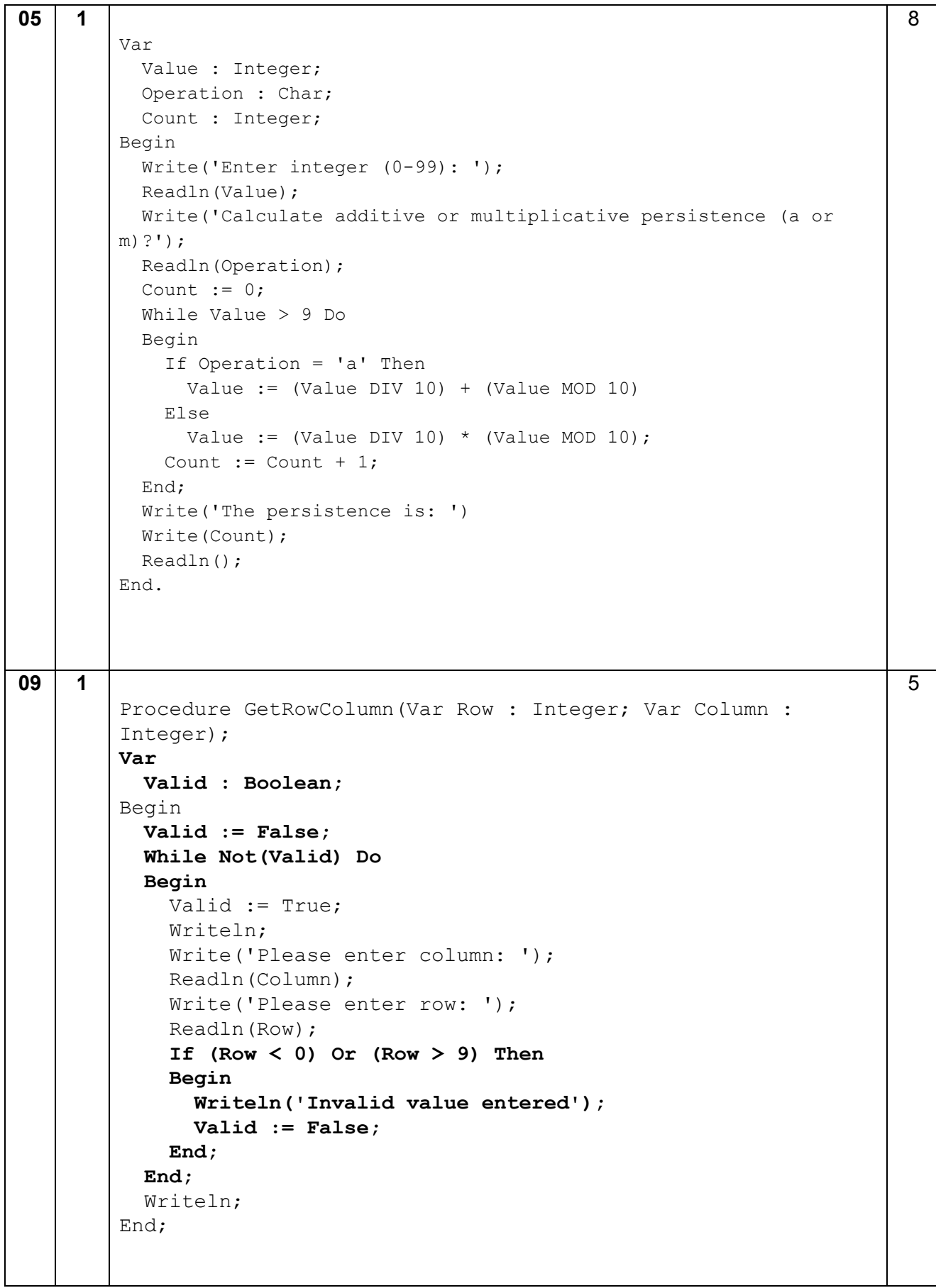

```
10 1 Procedure CheckSunk(Row : Integer; Column : Integer; Board : 
        TBoard;Var Ships : TShips); 
        Var
           ShipType : String;
           i : integer;
        Begin
           ShipType := Board[Row][Column][1];
           For i := 1 To length(Ships) Do
           Begin
             If Ships[i].Name[1] = ShipType Then
             Begin
               Ships[i].Size := Ships[i].Size - 1;
               If Ships[i].Size = 0 Then
                Writeln(Ships[i].Name, ' is sunk!');
             End;
           End;
        End; 
        Alternative (use of if / case / select for each ship type):
        Procedure CheckSunk(Row : Integer; Column : Integer; Board : 
        TBoard;Var Ships : TShips); 
        Var
           ShipIndex : Integer; 
        Begin
          If Board[Row][Column] = 'A' Then ShipIndex := 0;If Board[Row][Column] = 'B' Then ShipIndex := 1;If Board[Row][Column] = 'S' Then ShipIndex := 2;
          If Board[Row][Column] = 'D' Then ShipIndex := 3;
          If Board[Row][Column] = 'P' Then ShipIndex := 4;
           Ships[ShipIndex].Size := Ships[ShipIndex].Size - 1;
           If Ships[ShipIndex].Size = 0 Then
             Writeln(Ships[ShipIndex].Name, ' is sunk!');
        End; 
                                                                           8
10 2 …
            Writeln('Hit at (', Column, ',', Row, ').');
            CheckSunk(Row, Column, Board, Ships);
            Board[Row][Column] := 'h';
        … 
                                                                           1
11 1 Procedure PlayGame(Board : TBoard; Ships : TShips);
        V \approx r GameWon : Boolean;
           TorpedoUsed : Boolean;
           TorpedoChosen : String;
        Begin
           GameWon := False;
           TorpedoUsed := False;
                                                                           12
```

```
 While Not(GameWon) Do
   Begin
     PrintBoard(Board);
     If Not(TorpedoUsed) Then
     Begin
       Writeln('Fire a torpedo? (Y/N)');
       Readln(TorpedoChosen);
     End;
     If TorpedoChosen = 'Y' Then
     Begin
       MakePlayerTorpedoMove(Board, Ships);
       TorpedoChosen := 'N';
       TorpedoUsed := True;
     End
     Else
       MakePlayerMove(Board, Ships);
    GameWon := CheckWin(Board);
     If GameWon = True Then
     Begin
       Writeln('All ships sunk!');
       Writeln;
     End;
   End;
End;
Procedure MakePlayerTorpedoMove(Var Board : TBoard; Var 
Ships : TShips);
Var
   Row : Integer;
   Column : Integer;
Begin
   GetRowColumn(Row, Column);
   While (Row > 0) And ((Board[Row][Column] = 'm') Or 
(Board[Row][Column] = '-')) Do
   Begin
     Board[Row][Column] := 'm';
    Row := Row - 1 End;
   If (Board[Row][Column] <> '-') And (Board[Row][Column] <> 
'm') Then
   Begin
     Writeln('Torpedo hits at (', Column, ',', Row, ').');
     Board[Row][Column] := 'h';
   End
   Else
   Begin
     Writeln('Torpedo failed to hit a ship.');
     Board[Row][Column] := 'm';
   End;
End;
```
**C#**

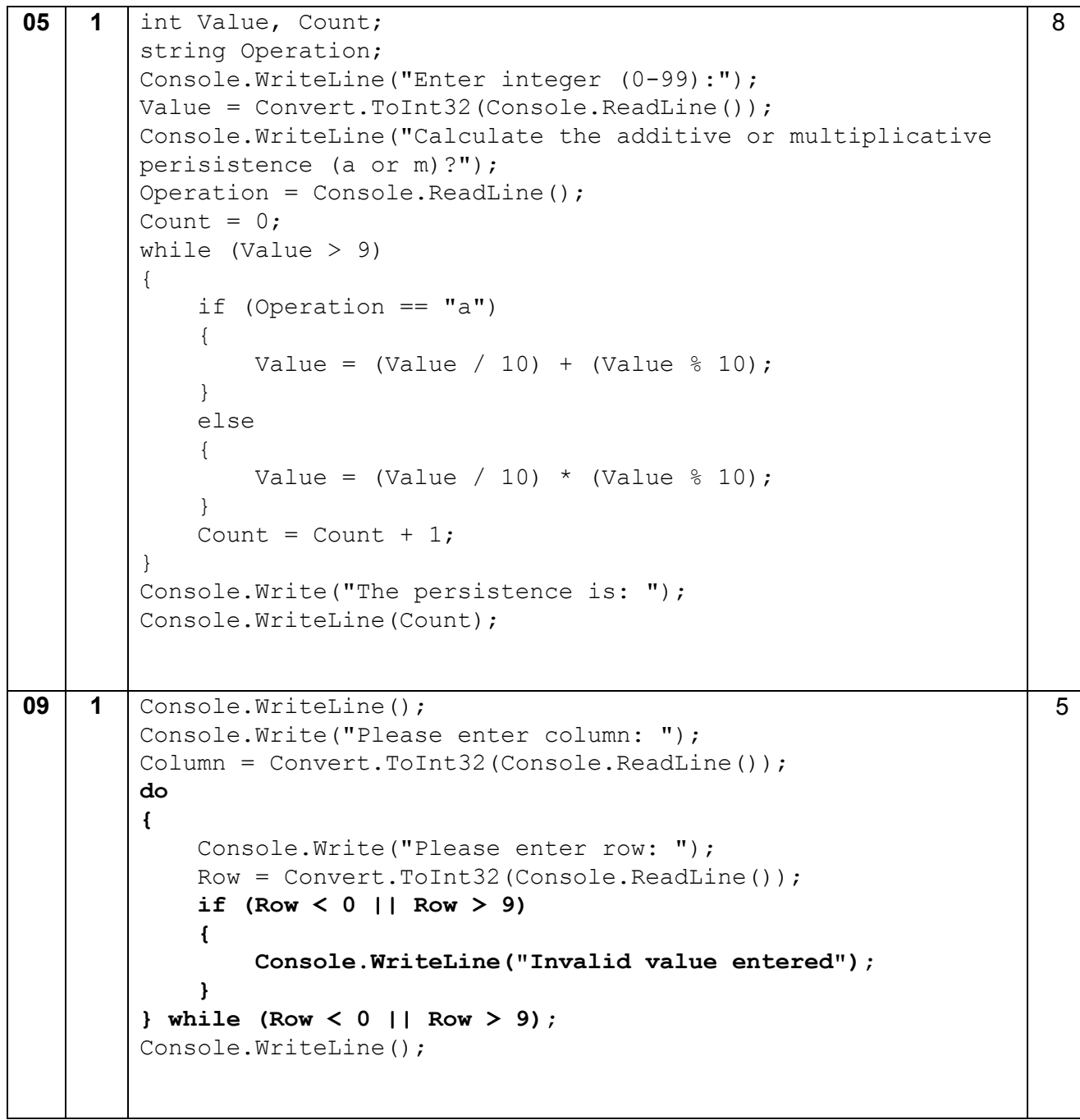

```
10 1 private static void CheckSunk(int Row, int Column, char[,]
        Board, ref ShipType[] Ships)
        { 
             for (int i = 0; i < 5; i^{++})
              { 
                  if (Ships[i].Name[0] == Board[Row, Column])
        \{Ships[i].Size = Ships[i].Size - 1;
                     if (Ships[i].Size == 0)\{ Console.WriteLine(Ships[i].Name + " is 
        sunk!");
         } 
         } 
              } 
        } 
        Alternative (use of if / case / select for each ship type): 
        private static void CheckSunk(int Row, int Column, char[,]
        Board, ref ShipType[] Ships)
        { 
           int ShipIndex;
          if (Boad[Row, Column] == 'A') { 
                ShipIndex=0; 
              } 
             else if (Board[Row, Column] == 'B')
              { 
                  ShipIndex=1; 
              } 
             else if (Board[Row, Column] == 'S')
              { 
                  ShipIndex=2; 
         } 
             else if (Board[Row, Column] == 'D')
              { 
                  ShipIndex=3; 
              } 
             else if (Board[Row, Column] == 'P')
              { 
                  ShipIndex=4; 
         } 
           Ships[ShipIndex].Size -= 1;
           if (Ships[ShipIndex].Size == 0)
           { 
             Console.WriteLine(Ships[ShipIndex].Name + " is sunk!");
           } 
        } 
                                                                            8
```

```
10 2 ...
        else
        { 
             Console.WriteLine("Hit at (" + Column + "," + Row + 
        ").");
             CheckSunk(Row, Column, Board, ref Ships);
             Board[Row, Column] = 'h';
        ...
                                                                           1
11 1 private static void PlayGame(ref char[,] Board, ref 
        ShipType[] Ships)
           { 
             bool GameWon = false;
             bool TorpedoUsed = false;
             string TorpedoChosen;
             while (GameWon == false)
              { 
                PrintBoard(Board);
               if (TorpedoUsed == false)
        \bf{f} Console.WriteLine("Fire a torpedo? (Y/N)");
                  TorpedoChosen = Console.ReadLine();
         } 
                if (TorpedoChosen == "Y")
        \bf{f} MakePlayerTorpedoMove(ref Board, ref Ships);
                  TorpedoChosen = "N";
                  TorpedoUsed = true;
                } 
               else
        \bf{f} MakePlayerMove(ref Board, ref Ships);
         } 
               GameWon = CheckWin(Board) ;
                if (GameWon == true)
                { 
                  Console.WriteLine("All ships sunk!");
               Console.WriteLine();
         } 
         } 
           } 
           private static void MakePlayerTorpedoMove(ref char[,] 
        Board, ref ShipType[] Ships)
           { 
             int Row = 0;
             int Column = 0;
             GetRowColumn(ref Row, ref Column);
            while (\text{Row} > 0 \& (\text{Board}[Row, Column]) == 'm' ||Board[Row, Column] == '-'))
              { 
               Board[Row, Column] = 'm';
              Row = Row - 1;12
```

```
 }
     if (Board[Row, Column] <> '-' && Board[Row, Column] <> 
'm')
     { 
       Console.WriteLine("Torpedo hits at (" + Column + "," + 
Row + ").");
       Board[Row, Column] = 'h';
     } 
     else
     { 
       Console.WriteLine("Torpedo failed to hit a ship.");
       Board[Row, Column] = 'm';
     } 
}
```
#### **JAVA**

```
05 \vert 1 \vert AQAConsole2016 console = new AQAConsole2016();
        console.println("Enter integer (0-99): "); 
        int value = console.readInteger("");
        console.println("Calculate additive or multiplicative 
        persistence (a or m)? "); 
        char operation = console.readChar("");
        int count = 0;
        while (value > 9) {
               if(operation == 'a'){
                    value = (value/10) + (value%10);
          } 
               else{
                    value = \text{(value/10)} \cdot \text{(value?10)};
          } 
               count += 1;} 
        console.println("The persistence is: " + count);
        A. Putting prompts inside readInteger and readChar rather than separate
        println statement
        A. Putting count = count + 1 instead of count += 1.
        A. Answers that don't make use of the AQA classes
        NOTE: if a string is used for operation then the comparison would be
        operation.equals("a")
                                                                               8
09 1 int[] getRowColumn(){
            int column;
            int row;
            int[] move;
          move = new int[2];
            column = console.readInteger("Please enter column: ");
           boolean valid = false;
            while(!valid){
              row = console.readInteger("Please enter row: ");
              if (row < 0 || row > 9){
                console.println("Invalid input entered");
              } 
              else{
                valid = true;
              } 
            } 
            console.println();
          move[0] = row;move[1] = column; return move; 
         } 
                                                                               5
```

```
10 1 void checkSunk(int row, int column, char[][] board, Ship[] 
        ships){
         char shipType = board[row][column];for(int i = 0; i < ships.size; i++){
            if(ships[i].name.charAt(0) == shipType){
               ships[i].size -= 1;
              if(ships[i].size == 0){
                 console.println(ships[i].name + " is sunk!");
         } 
             } 
           } 
        } 
        Alternative (use of if / case / select for each ship type):
        void checkSunk(int row, int column, char[][] board, Ship[] 
        ships){
           int shipIndex;
          if(boad[row][column] == 'A')shipIndex = 0;
           } 
          if(boad[row][column] == 'B')shipIndex = 1;
           } 
          if(boad[row][column] == 'S')shipIndex = 2;
         } 
          if(boadrow][column] == 'D')shipIndex = 3; } 
          if(boad[row][column] == 'P')shipIndex = 4;
           } 
          ships[shipIndex].length -= 1;
          if(ships[shipIndex].length == 0){
             console.println(ships[shipIndex].name + " is sunk!");
           } 
        } 
                                                                           8
10 |2| ...
        else{
          console.println("Hit at (" + column + ", " + row + "); checkSunk(row, column, board, ships);
           board[row][column] = 'h';
        ...
                                                                           1
```

```
11 1 void playGame(char[][] board, Ship[] ships){
               boolean gameWon = false;
               boolean torpedoUsed = false;
               char torpedoChosen;
               while(!gameWon){
                 printBoard(board);
                 if (!torpedoUsed){
                   console.println("Fire a torpedo? (Y/N)");
                   torpedoChosen = console.readChar("");
           } 
                 if (torpedoChosen == 'Y'){
                   MakePlayerTorpedoMove(board, ships);
                   torpedoChosen = 'N';
                   torpedoUsed = true;
                 } 
                 else{
                   makePlayerMove(board, ships);
           } 
                 gameWon = checkWin(board, ships);
                 if(gameWon){
                   console.println("All ships sunk!");
                   console.println();
           } 
               } 
             } 
             void makePlayerTorpedoMove(char[][] board, Ship[] ships){
               int[] rowColumn = getRowColumn();
               int row = rowColumn[0];
               int column = rowColumn[1];
               while (row > 0 && (board[row][column] == 'm' || 
         board[row][column] == '-'){
                 board[row][column] = 'm';
                row = row - 1; } 
              if \left(\text{board}[\text{row}]\right) [\text{column}] != -- \& \& board[\text{row}]\left[\text{column}\right] != \mbox{nm'}) {
                 console.println("Torpedo hits at (" + column + "," + row + 
          ").");
                 board[row][column] = 'h';
               } 
               else{
                 console.println("Torpedo failed to hit a ship.");
                 board[row][column] = 'm';
               } 
         } 
                                                                                       12
```
#### **PYTHON 2**

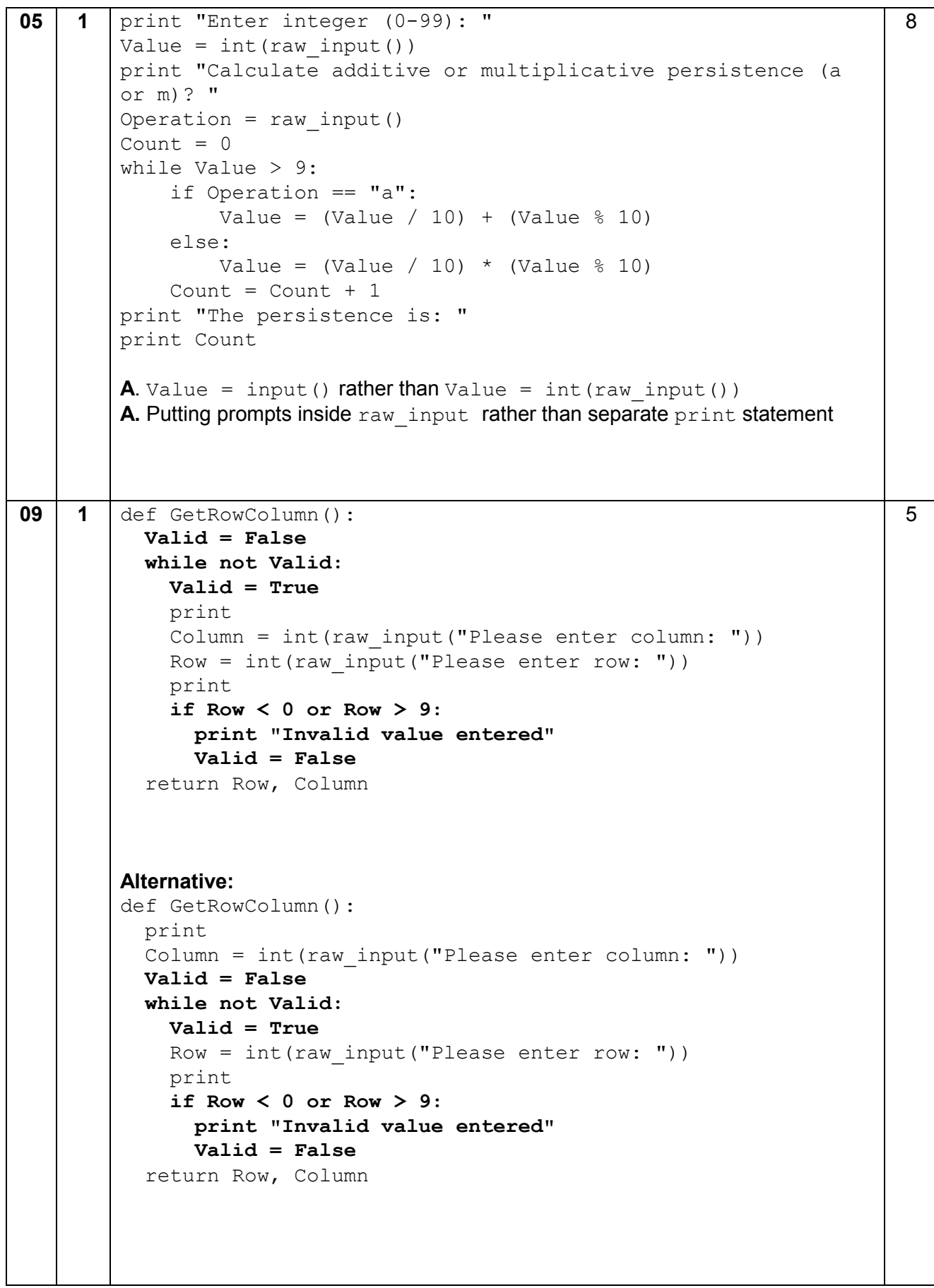

```
10 | 1 | def CheckSunk(Row, Column, Board, Ships):
           ShipChar = Board[Row][Column]
            for Ship in range(len(Ships)):
              if Ships[Ship][0][0] == ShipChar:
               Ships[Ship][1] = Ships[Ship][1] - 1if \text{Ships}[ \text{Ship}][1] == 0:
                  print Ships[Ship][0] + " is sunk!"
        Alternative (use of if / case / select for each ship type):
        def CheckSunk(Row, Column, Board, Ships): 
           if Board[Row, Column] == "A":
              ShipIndex = 0
            if Board[Row, Column] == "B":
              ShipIndex = 1
            if Board[Row, Column] == "S":
              ShipIndex = 2
            if Board[Row, Column] == "D":
              ShipIndex = 3
            if Board[Row, Column] == "P":
             ShipIndex = 4 Ships[ShipIndex][1] = Ships[ShipIndex][1] - 1 
            if Ships[ShipIndex][1] == 0:
              print Ships[ShipIndex][0] + " is sunk!"
                                                                              8
10 | 2 | ...
        else:
           print "Hit at (" + str(Colum) + ", " + str(Row) + "); CheckSunk(Row, Column, Board, Ships) 
            Board[Row][Column] = "h"
         ...
                                                                              1
11 1 def PlayGame(Board, Ships):
            GameWon = False
            TorpedoUsed = False
            while not GameWon:
              PrintBoard(Board)
              if not TorpedoUsed:
               TorpedoChosen = raw input("Fire a torpedo? <math>(Y/N)")</math> if TorpedoChosen == "Y":
                MakePlayerTorpedoMove(Board, Ships)
                TorpedoChosen = "N"
                TorpedoUsed = True
              else:
                MakePlayerMove(Board, Ships)
              GameWon = CheckWin(Board)
              if GameWon:
                print "All ships sunk!"
                print
                                                                             12
```

```
def MakePlayerTorpedoMove(Board, Ships):
   Row, Column = GetRowColumn()
   while Row > 0 and (Board[Row][Column] == "m" or 
Board[Row][Column] == "-"):
     Board[Row][Column] = "m"
    Row = Row - 1 if Board[Row][Column] != "-" and Board[Row][Column] !=
"m":
     print "Torpedo hits at (" + str(Column) + "," + str(Row) 
+ ")."
     Board[Row][Column] = "h"
   else:
     print "Torpedo failed to hit a ship."
```
#### **PYTHON 3**

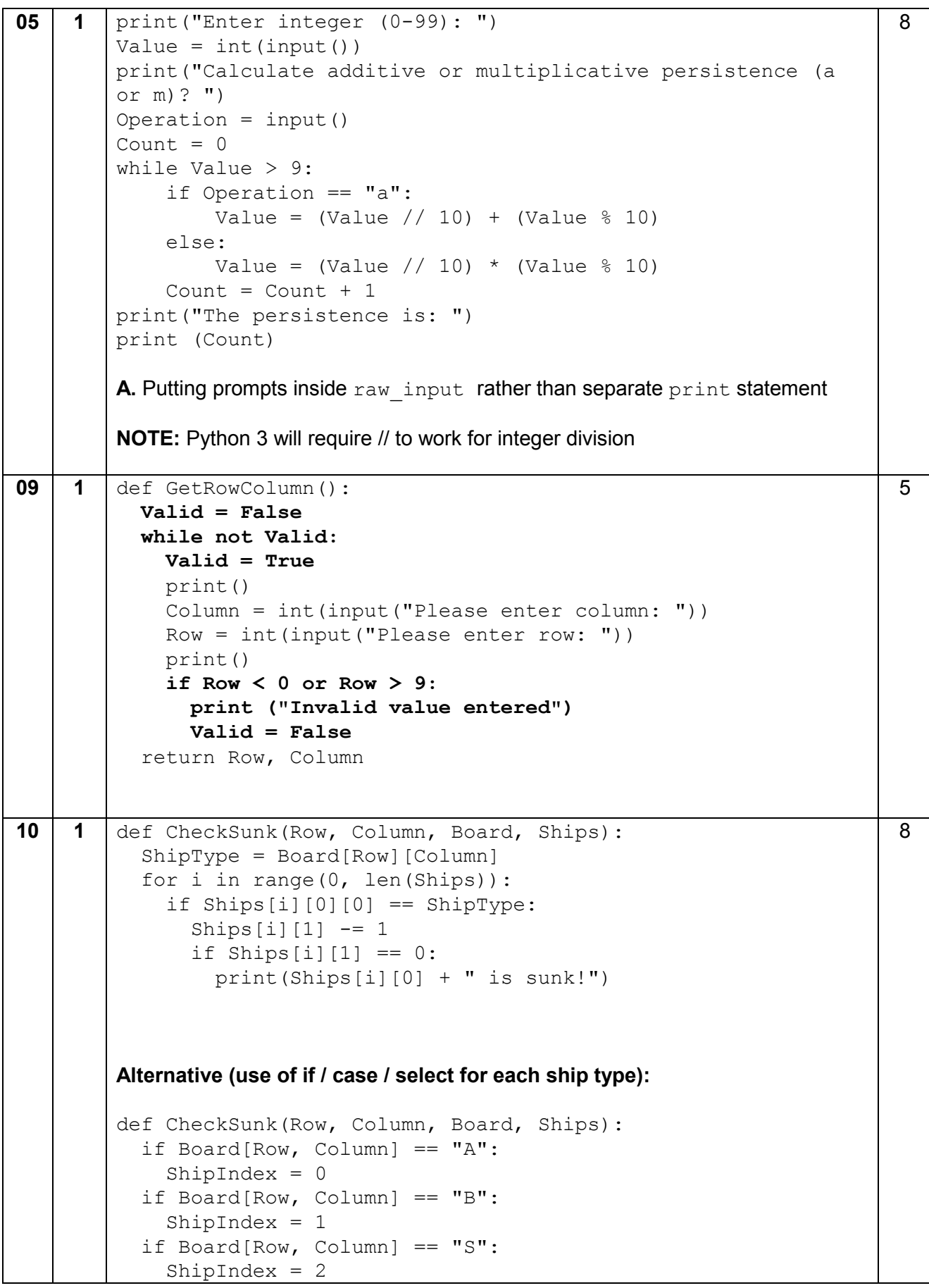

```
 if Board[Row, Column] == "D":
             ShipIndex = 3
           if Board[Row, Column] == "P":
            ShipIndex = 4 Ships[ShipIndex][1] = Ships[ShipIndex][1] - 1 
           if Ships[ShipIndex][1] == 0:
             print(Ships[ShipIndex][0] + " is sunk!")
10 2 ...
        else:
           print("Hit at (" + str(Colum) + ", " + str(Row) + ");") CheckSunk(Row, Column, Board, Ships)
            Board[Row][Column] = "h"
        ...
                                                                           1
11 | 1 | def PlayGame(Board, Ships):
           GameWon = False
           TorpedoUsed = False
           while not GameWon:
             PrintBoard(Board)
             if not TorpedoUsed:
                TorpedoChosen = input("Fire a torpedo? (Y/N)")
             if TorpedoChosen == "Y":
               MakePlayerTorpedoMove(Board, Ships)
               TorpedoChosen = "N"
               TorpedoUsed = True
             else:
               MakePlayerMove(Board, Ships)
             GameWon = CheckWin(Board)
             if GameWon:
               print("All ships sunk!") 
               print()
        def MakePlayerTorpedoMove(Board, Ships):
           Row, Column = GetRowColumn()
           while Row > 0 and (Board[Row][Column] == "m" or 
        Board[Row][Column] == "-"):
             Board[Row][Column] = "m"
            Row = Row - 1 if Board[Row][Column] != "-" and Board[Row][Column] !=
        "m":
             print("Torpedo hits at (" + str(Column) + "," + str(Row) 
        + ").") 
             Board[Row][Column] = "h"
           else:
             print("Torpedo failed to hit a ship.") 
                                                                           12
```